1.4.2 Informationstechnik Gruppe: II

#### **Hauptprüfung 2003/2004 Berufliches Gymnasium (TGI)**

Aufgabe: 1 ( 5 Seiten )

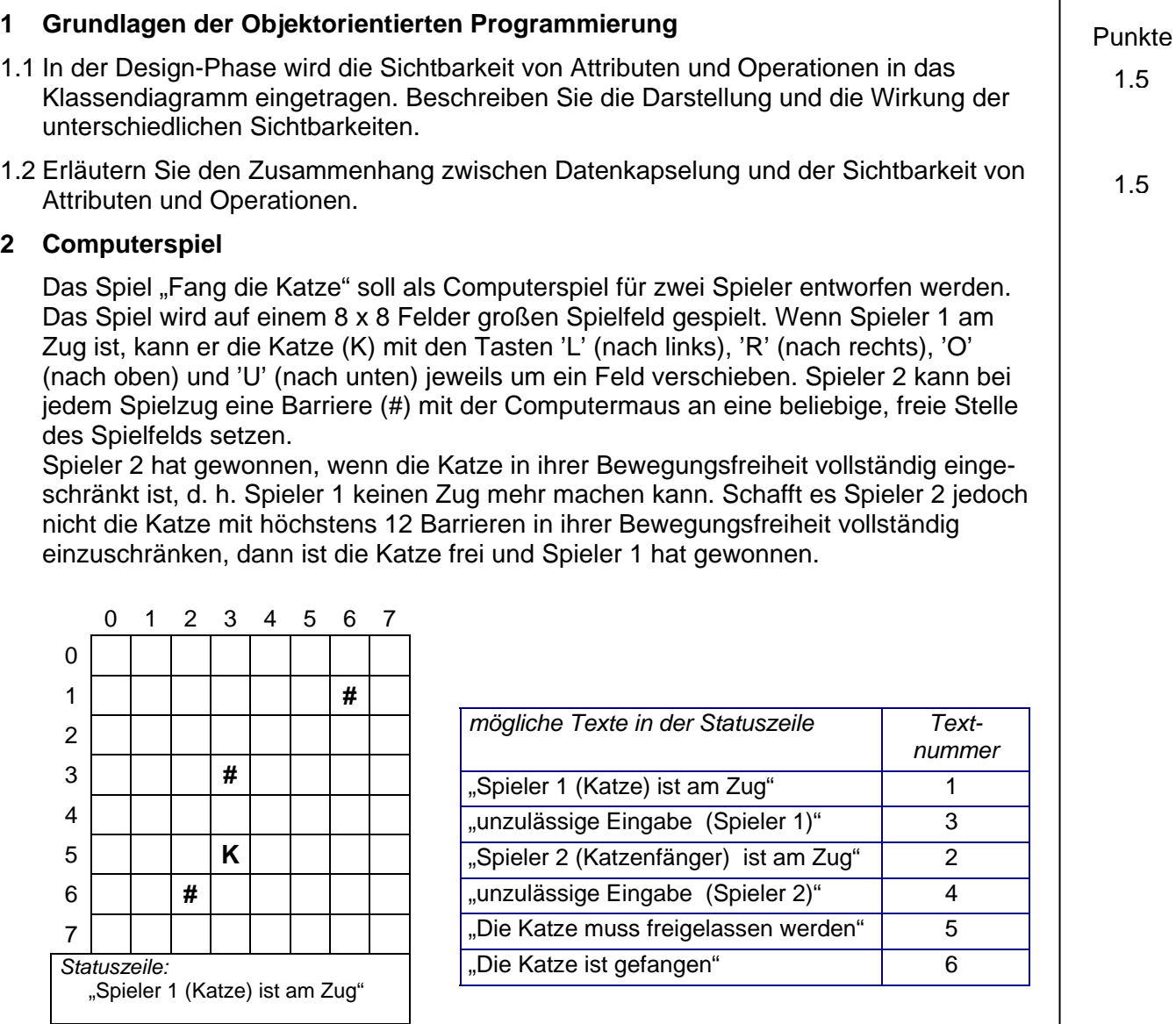

Beim Starten des Programms wird die Katze und drei Barrieren mit Hilfe des Zufallszahlengenerators auf dem Spielfeld positioniert. Spieler 1 (Katze) macht immer den ersten Zug. Sobald einer der beiden Spieler gewonnen hat, wird in der Statuszeile Text 5 oder 6 angezeigt. Um ein neues Spiel zu beginnen, muss das Programm beendet und wieder neu gestartet werden.

Während des Spiels wird in der Statuszeile angezeigt, welcher Spieler gerade am Zug ist. Das Programm reagiert nur auf Eingaben des Spielers, der am Zug ist. Wenn beispielsweise Spieler 2 am Zug ist, werden die Eingaben von Spieler 1 solange ignoriert, bis Spieler 2 einen zulässigen Spielzug eingegeben hat.

Unzulässige Spielzüge:

- Spieler 2 versucht eine Barriere auf ein Feld zu setzen, das schon durch eine Barriere oder die Katze belegt ist.
- Spieler 1 versucht die Katze über den Rand hinaus oder auf ein Feld, auf dem eine Barriere steht, zu schieben.

# Hauptprüfung 2003/2004<br>1.4.2 Informationstechnik

#### **Hauptprüfung 2003/2004 Berufliches Gymnasium (TGI)**

Aufgabe: 1 (5 Seiten )

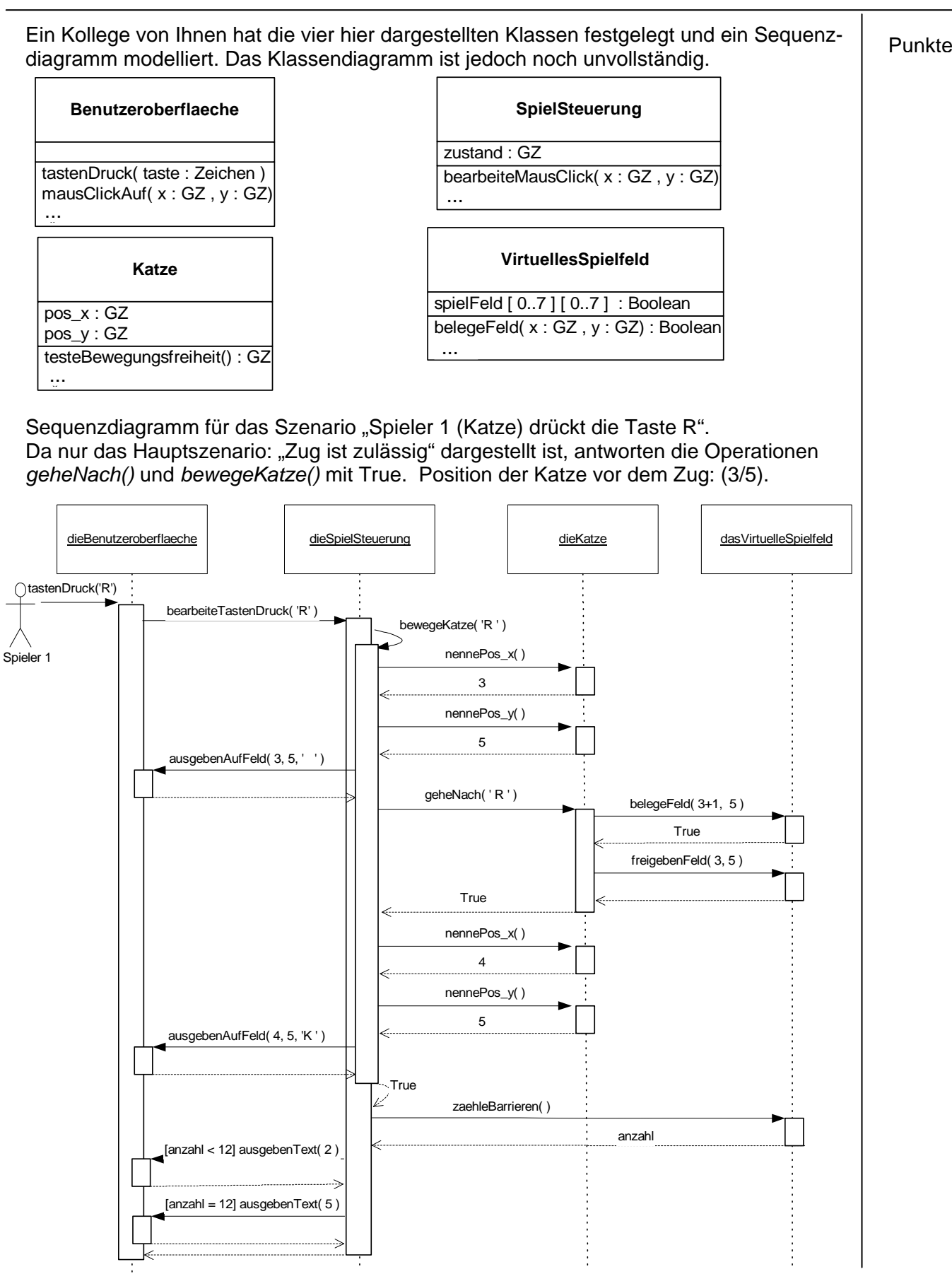

### **MINISTERIUM FÜR KULTUS, JUGEND UND SPORT BADEN-WÜRTTEMBERG**

# Hauptprüfung 2003/2004<br>1.4.2 Informationstechnik

### **Hauptprüfung 2003/2004 Berufliches Gymnasium (TGI)**

Aufgabe: 1 (5 Seiten )

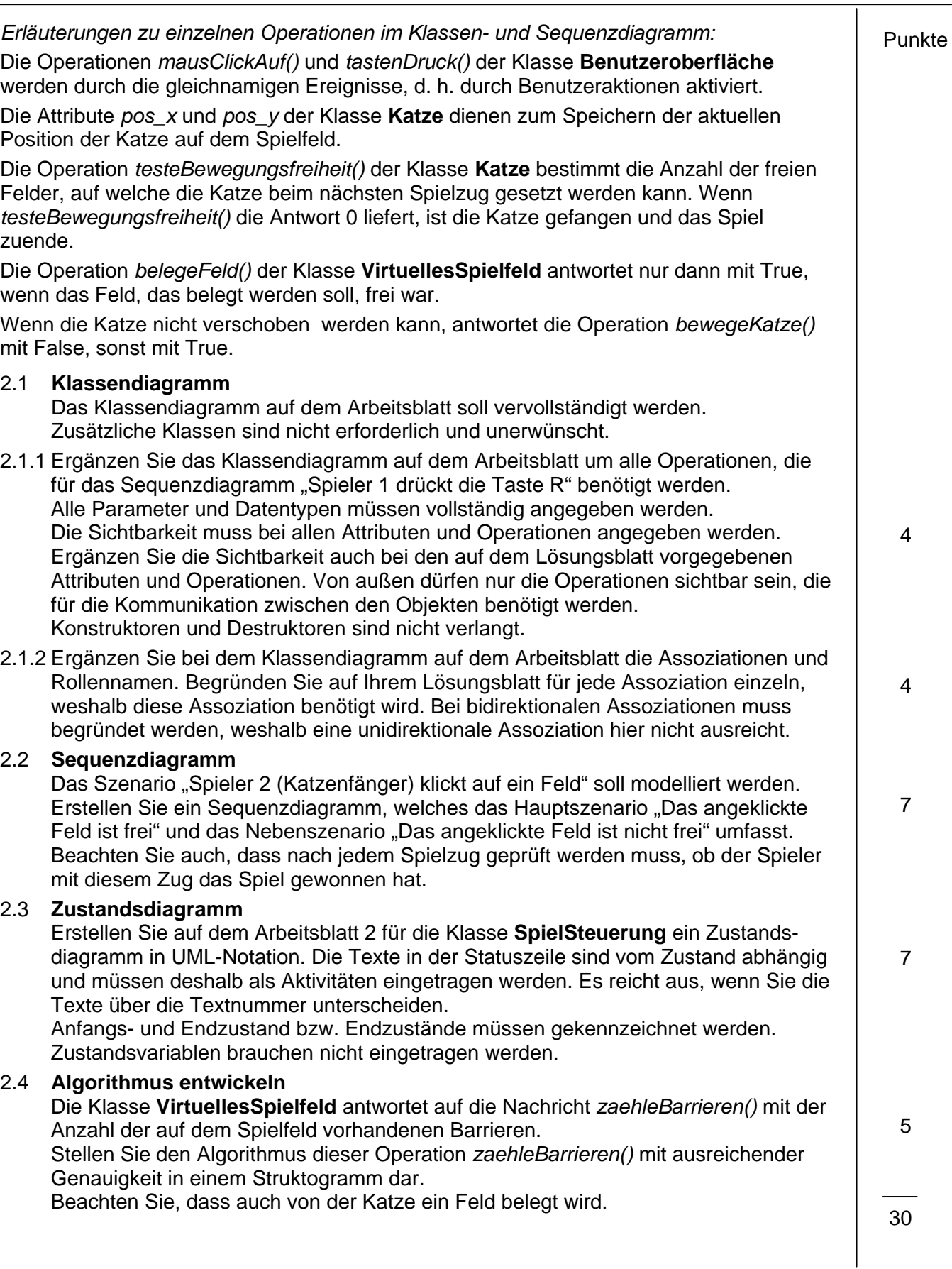